# **ВЫБОР МОДЕЛИ**

Лекция 9

Построение и выбор аналитических **МОДЕЛЕЙ** 

#### ЧАСТЬ 1

Поиск аналитических ЗАВИСИМОСТЕЙ МЕТОДОМ наименьших квадратов

#### **ǻазначение и идея метода**

#### **ǻазначение метода:**

Поиск аналитической зависимости *z = f(x)* по данным эксперимента.

#### **Ƕдея метода**

Полагаем известными:

а) предполагаемый вид исходной зависимости *z = f(x)*; б) таблицу, определяющую экспериментально полученную зависимость *уi (xi )*, где *i* - номер эксперимента

Идея состоит в поиске коэффициентов функции *z=f(x)* которые бы минимизировали функцию S вида:

$$
S = \sum_{i=1}^{n} (y_i - z(x_i))
$$
 (1.1)

#### **Ƕллюстрация к формуле (1.1)**

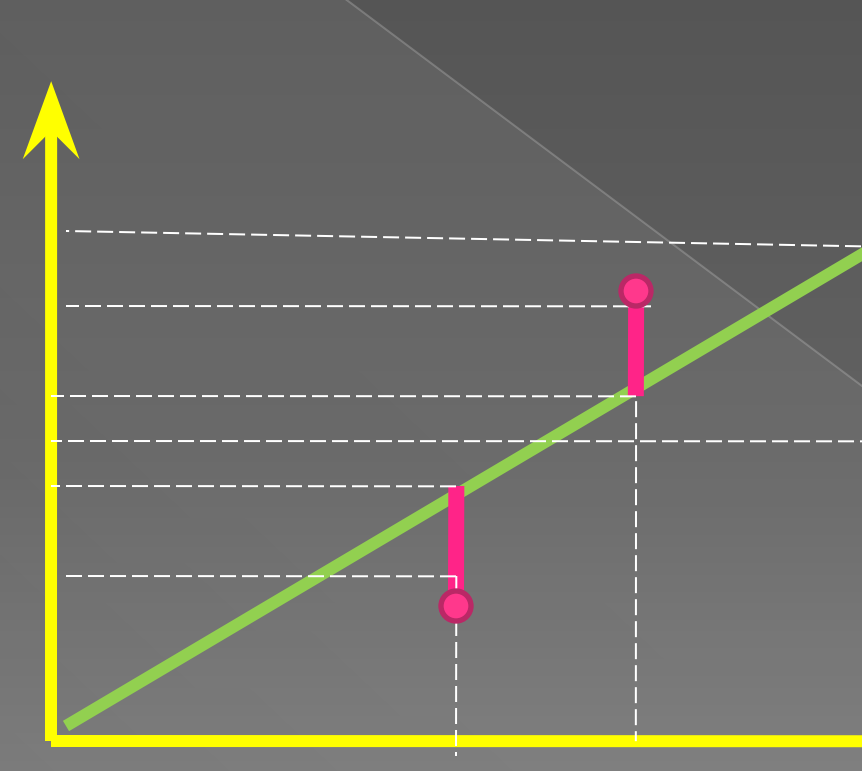

Формула (1.1) представляет собой сумму квадратов отклонений от предполагаемой зависимости.

#### ПРИМЕР 1

Поиск коэффициентов полинома. Пусть  $z(x) = c_1 + c_2x + c_3x^2$ . Тогда точке<br>МИНИМУМА функции S соответствуют УСЛОВИЯ:

 $\frac{\partial S}{\partial c_1} = 0; \frac{\partial S}{\partial c_2} = 0; \frac{\partial S}{\partial c_3} = 0.$  (1.

#### Полученная на основании (1.2) система уравнений

 $nC_1 + C_2\sum x_i + C_3\sum x_i^2 = \sum y_i$  $\lfloor i=1 \rfloor$  $i=1$  $C_1\sum_{i=1}^{n}x_i+C_2\sum_{i=1}^{n}x_i^2+C_3\sum_{i=1}^{n}x_i^3=\sum_{i=1}^{n}x_iy$  (1.3)  $\rightarrow$   $i=1$  $C_1\sum x_i^2 + C_2\sum x_i^3 + C_3\sum x_i^3 = \sum x_i^2 y_i$  $i=1$  $\rightarrow -1$  $i=1$ 

#### ПОСЛЕДНИЙ ШАГ

• Система (1.3) решается относительно  $C_1, C_2, C_3$ , что позволяет определить вид функции:

 $Z(x) = \sum c_i x^{i-1}$  $i = 1$ 

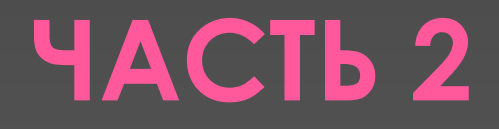

# Решение системы линейных уравнений методом Гаусса

#### **Ȃорма представления исходных данных**

 **Ǻетод основан на последовательном**  исключении неизвестных. Пусть дана **система уравнений:**

$$
\begin{cases}\na_{11}x_1 + a_{12}x_2 + \dots + a_{1n}x_n = f_1 \\
a_{21}x_1 + a_{22}x_2 + \dots + a_{2n}x_n = f_2 \\
\dots \quad \dots \quad \dots \quad \dots \quad \dots \quad \dots \quad \dots \quad (1.4) \\
a_{n1}x_1 + a_{n2}x_2 + \dots + a_{nn}x_n = f_n\n\end{cases}
$$

#### Исключение х, из (n-1) уравнений

• Для этого і-ое уравнение делится на а<sub>і1</sub>, а затем 1-ое уравнение вычитается из всех остальных. При этом система (1.4) принимает следующий вид:

См. следующий слайд.

#### Компоненты системы (1.5)

 $b_{ij}^1 = \frac{a_{ij}}{a_{ii}} - \frac{a_{1j}}{a_{11}}$  $F_{ii}^{1} = \frac{f_i}{a_{i1}} - \frac{f_1}{a_{11}}$  $i = 1, n; j = 1, n$ 

### Исключение x, в (n-i) **Уравнениях**

 $\odot$  Для этого в  $(1.5)$  повторяется применительно к х<sub>2</sub> предыдущая процедура. Повторяя ее последовательно  $\overline{|\Delta \wedge B|}$   $X_3$ ,  $X_4$ ,  $\dots$ ,  $X_n$ , ПОЛУЧИМ:

$$
\begin{cases}\n x_1 + b_{12}^1 x_2 + \dots + b_{1n}^1 x_n = F_1^1 \\
 x_2 + \dots + b_{2n}^2 x_n = F_2^2 \\
 \dots \dots \dots \dots \dots \dots \dots \dots \\
 x_n = F_n^n\n\end{cases}
$$
\n(1.6)

#### Решение системы (1.6)

• Переменные системы (1.6) ВЫЧИСЛЯЮТСЯ последовательно, начиная с х,. Т.о. размерность матрицы на каждой итерации уменьшается на 1.

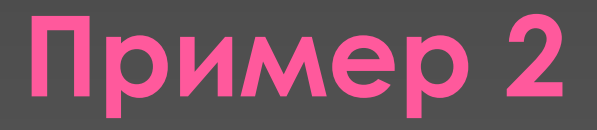

#### • Поиск коэффициентов аналитической модели, описываемой экспонентой:

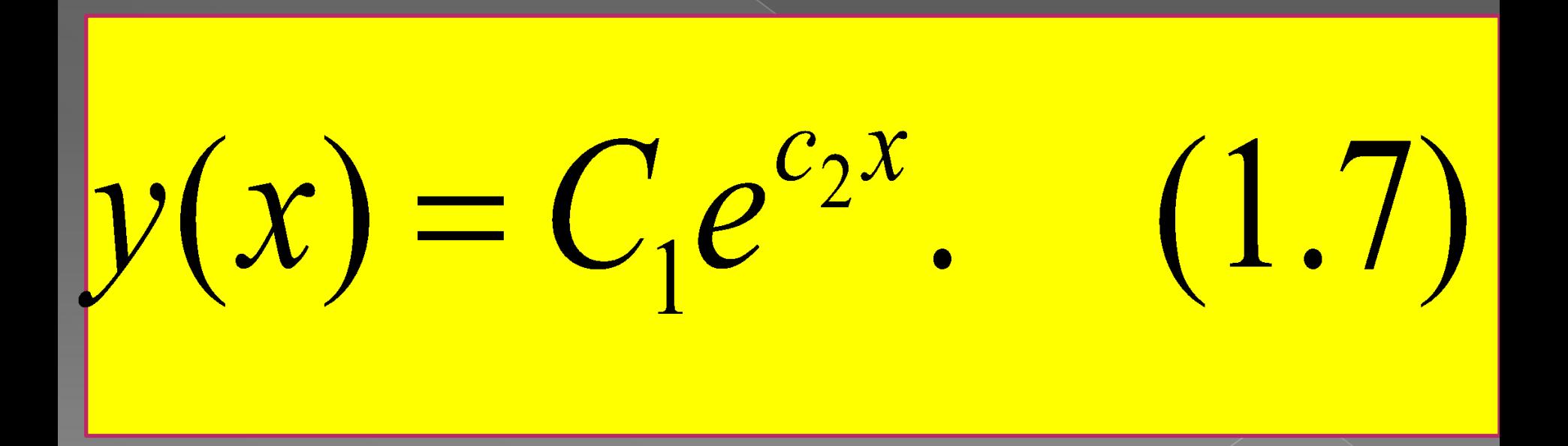

Преобразование уравнения (1.7)

#### • Логарифмируя, получим **ПОЛИНОМ:**

# $T = \ln y(x) = \ln C_1 + C_2 x$

**ǿведение задачи к известному виду**

⦿ Ȁаким образом, задачу вновь удалось свести к поиску коэффициентов полинома. Функция S имеет вид:

$$
S = \sum_{i=1}^{n} (\ln y_i - T_i)^2 = \sum_{i=1}^{n} \left( \ln y_i - \ln C_1 - C_2 x_i \right)^2.
$$

#### Приравнивая нулю производные, получим систему (1.8):

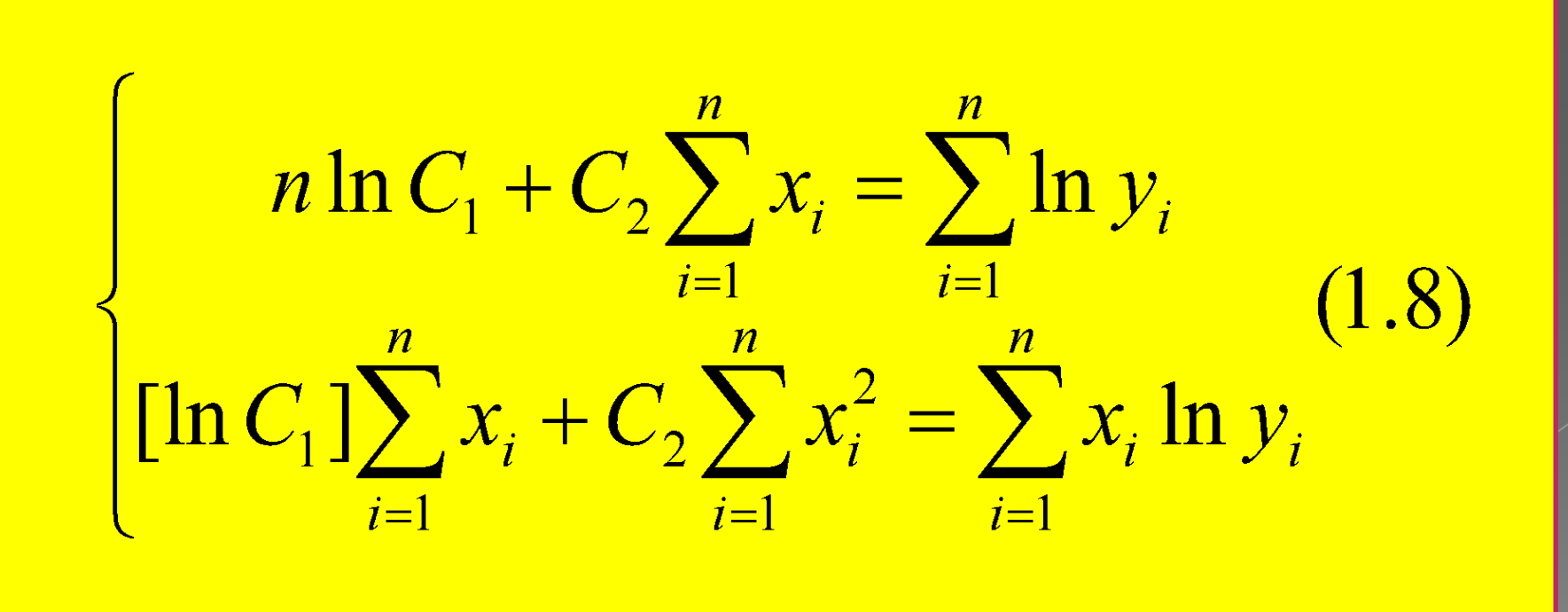

#### Исходные данные

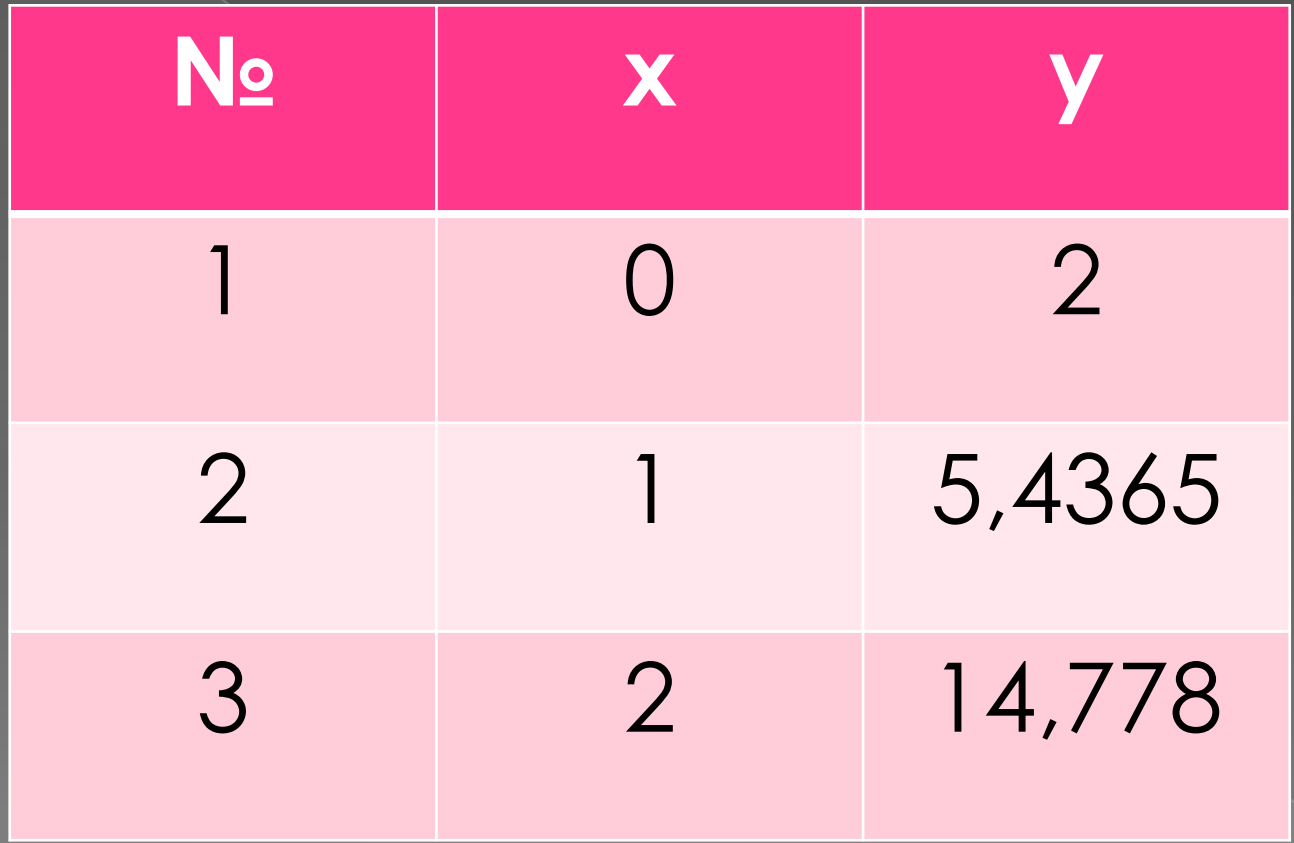

#### **Вид системы (1.8)**

 $\begin{cases} 3C_1' + 3C_2 = 5,0793; \\ 3C_1' + 5C_2 = 7,0793, \end{cases}$  $(1.9)$ где  $C_1' = ln(C_1)$ .

#### Решение системы (1.9)

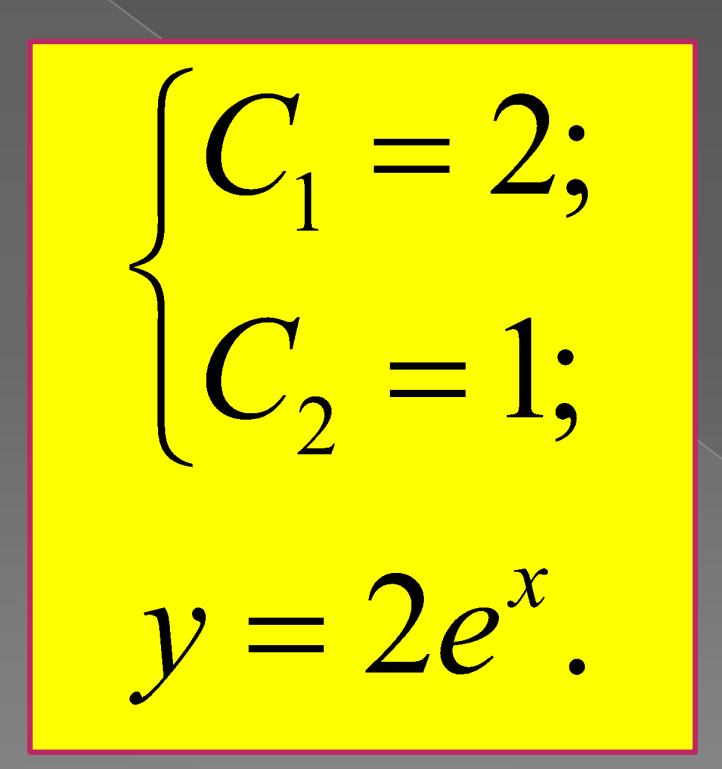

#### САМОСТОЯТЕЛЬНО

⦿ **ǽоиск коэффициентов аналитической модели, описываемой уравнением вида:**

 $y(x) = C_1 x^{c_2}$ . (2.0)

⦿ **Ƕсходные данные представлены в таблице на следующем слайде.**

#### Таблица исходных данных

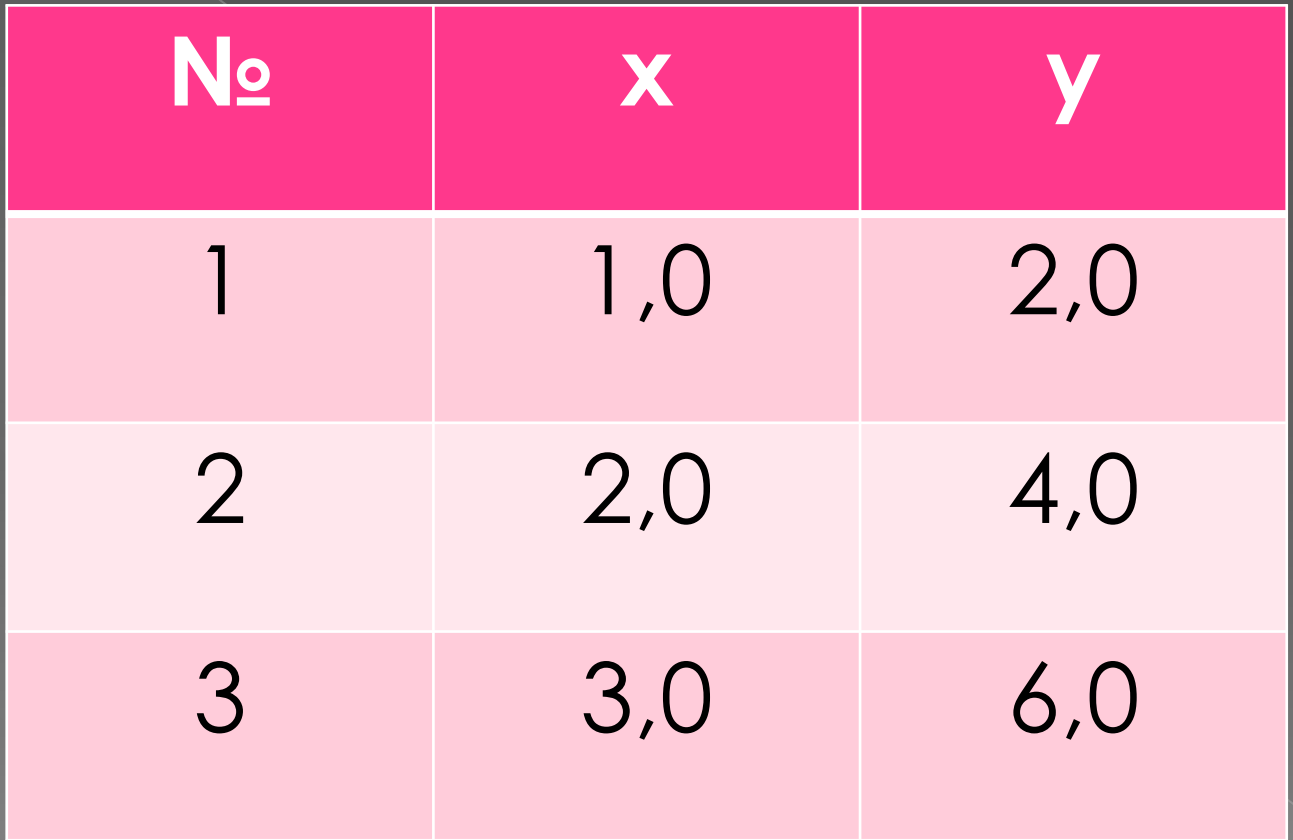

#### ЧАСТЬ 3

# Выбор модели

#### **Ǹритерии качества аналитических моделей**

- ⦿ Максимальное по абсолютной величине отклонение от экспериментальных данных.
- ⦿ Квадратичное отклонение квадратный корень из суммы квадратов такого рода отклонений.
- ⦿ ǿреднее квадратичное отклонение квадратный корнем из суммы квадратов такого рода отклонений деленный на число экспериментальных данных.
- **Сумма абсолютных величин отклонений от** экспериментальных данных.
- Среднее абсолютное отклонение- сумма абсолютных величин отклонений от экспериментальных данных, деленная на число экспериментальных данных.

## Привести критерии качества **АНАЛИТИЧЕСКИХ** моделей, отсутствующие на предыдущем слайде.

**CAMOCTOЯТЕЛЬНО** 

#### **Графическая интерпретация**

⦿ Каждой аналитической модели у(x) можно поставить в соответствие некоторую точку в многомерном пространстве, оси которого соответствуют выбранным критериям качества K , а конкретные значения на этих осях отражают значения соответствующих критериев. (см. рис. на следующем слайде).

#### Сравнение интегрального критерия с эталоном

Поскольку **НАИЛУЧШИМ** ЗНАЧЕНИЕМ ДЛЯ **ПЕРЕЧИСЛЕННЫХ выше критериев** ЯВЛЯЕТСЯ НУЛЕВОЕ, **КАЧЕСТВО МОДЕЛИ Z(X) МОЖНО ОЦЕНИТЬ** расстоянием от **СООТВЕТСТВУЮЩЕЙ** точки А до начала координат О

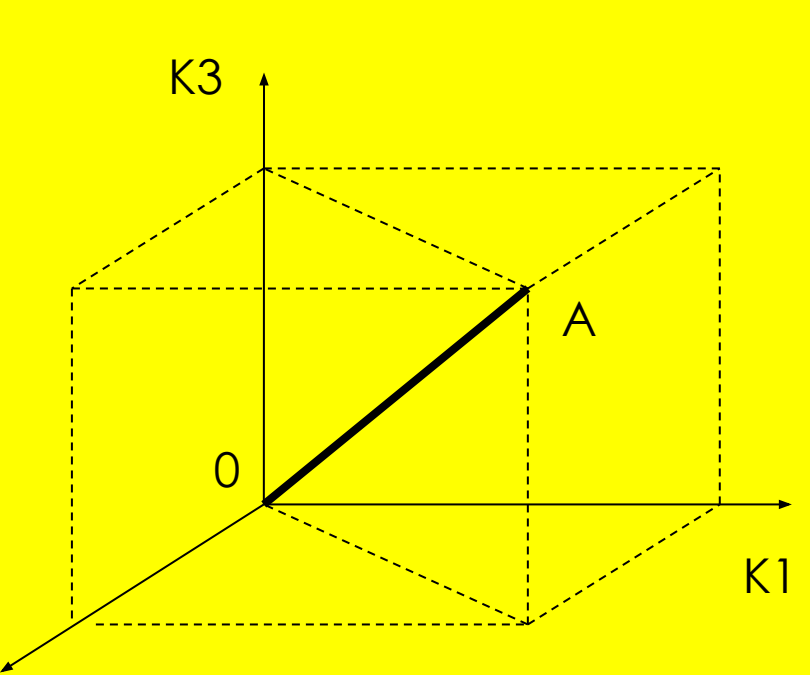

Если имеется **НЕСКОЛЬКО** моделей такого рода, то выбирается та из них, которой СООТВЕТСТВУЕТ наиболее близкая к началу КООРДИНАТ **К1 точка.** 

 $K<sub>2</sub>$ 

#### Выбрать наилучшую из двух моделей:

$$
y_1 = C_1 + \frac{C_2}{x};
$$
  

$$
y_2 = C_1 \cdot \exp(-C_2 \cdot x),
$$

**ЕСЛИ КРИТЕРИЯМИ ЯВЛЯЮТСЯ** МАКСИМАЛЬНОЕ ОТКЛОНЕНИЕ И среднеквадратичное отклонение, применительно к таблицам, приведенным на следующих слайдах.

#### Форма представления персональных исходных данных

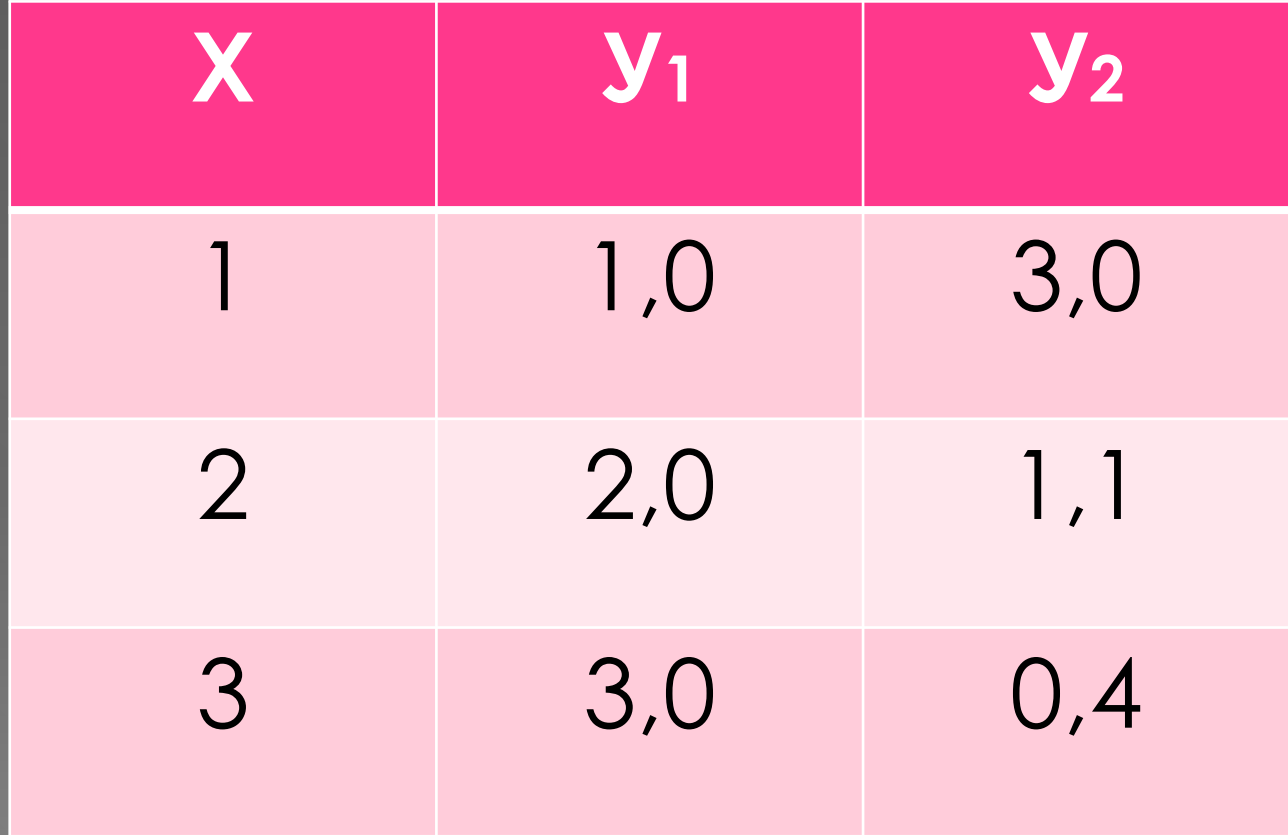

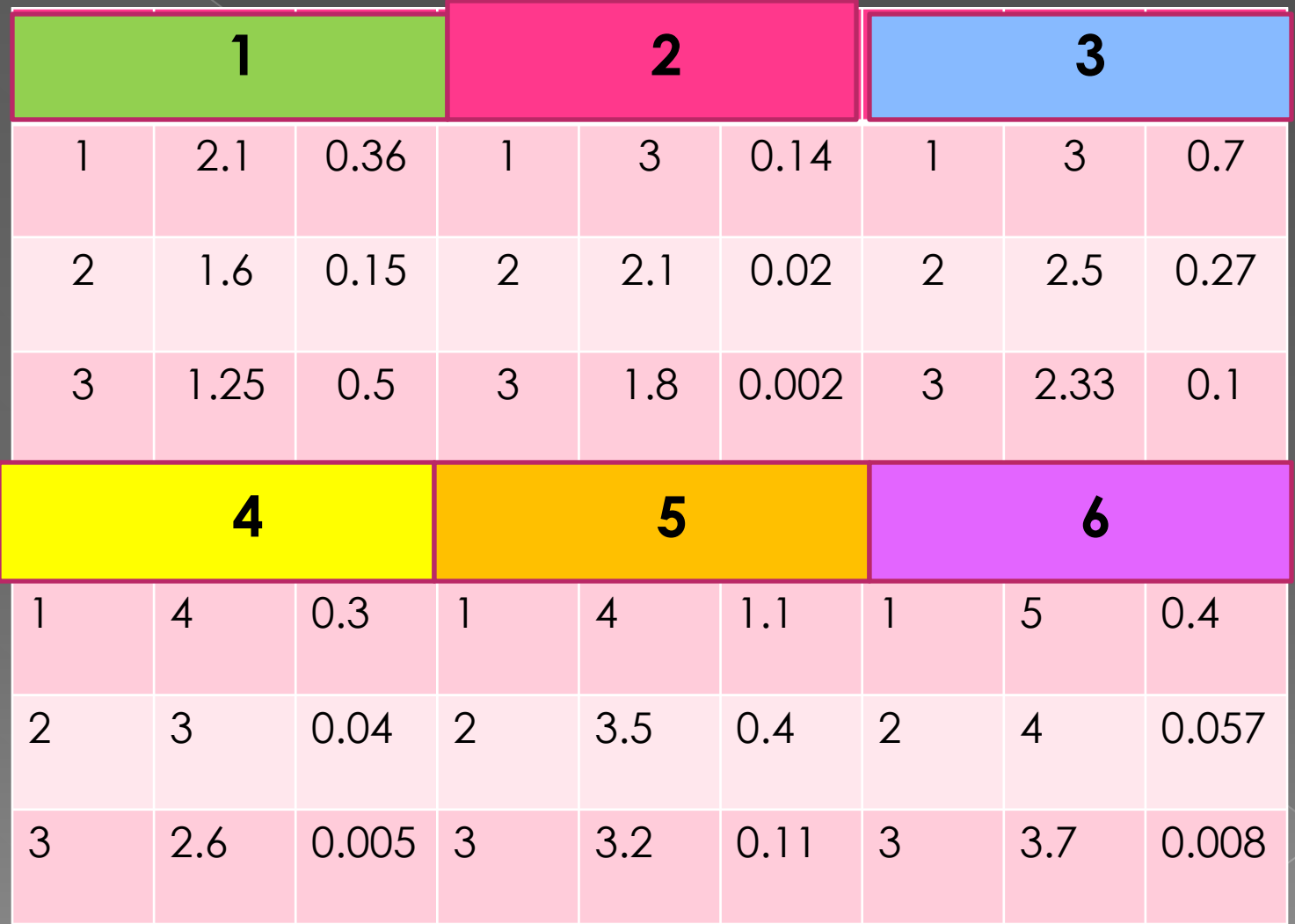

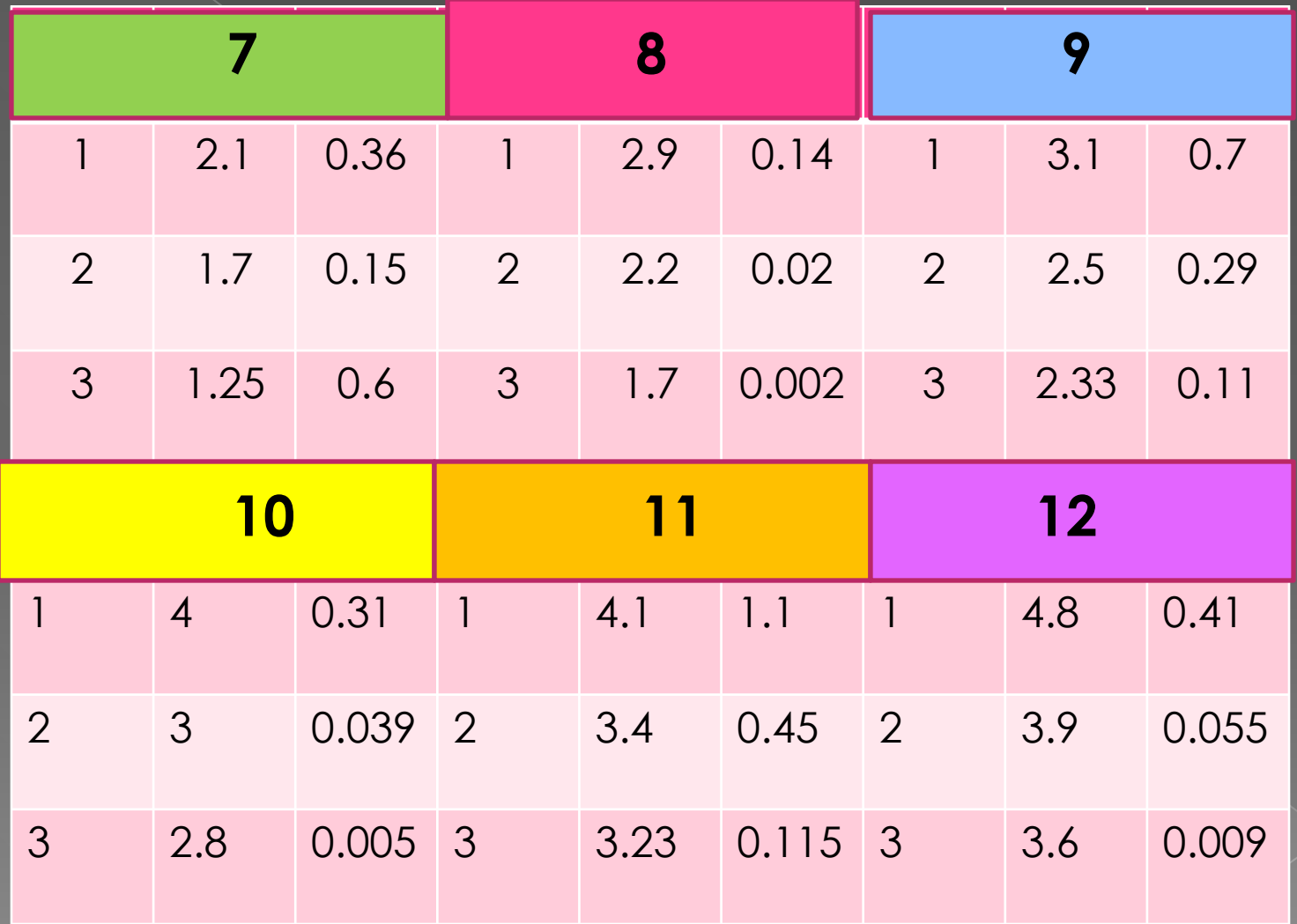

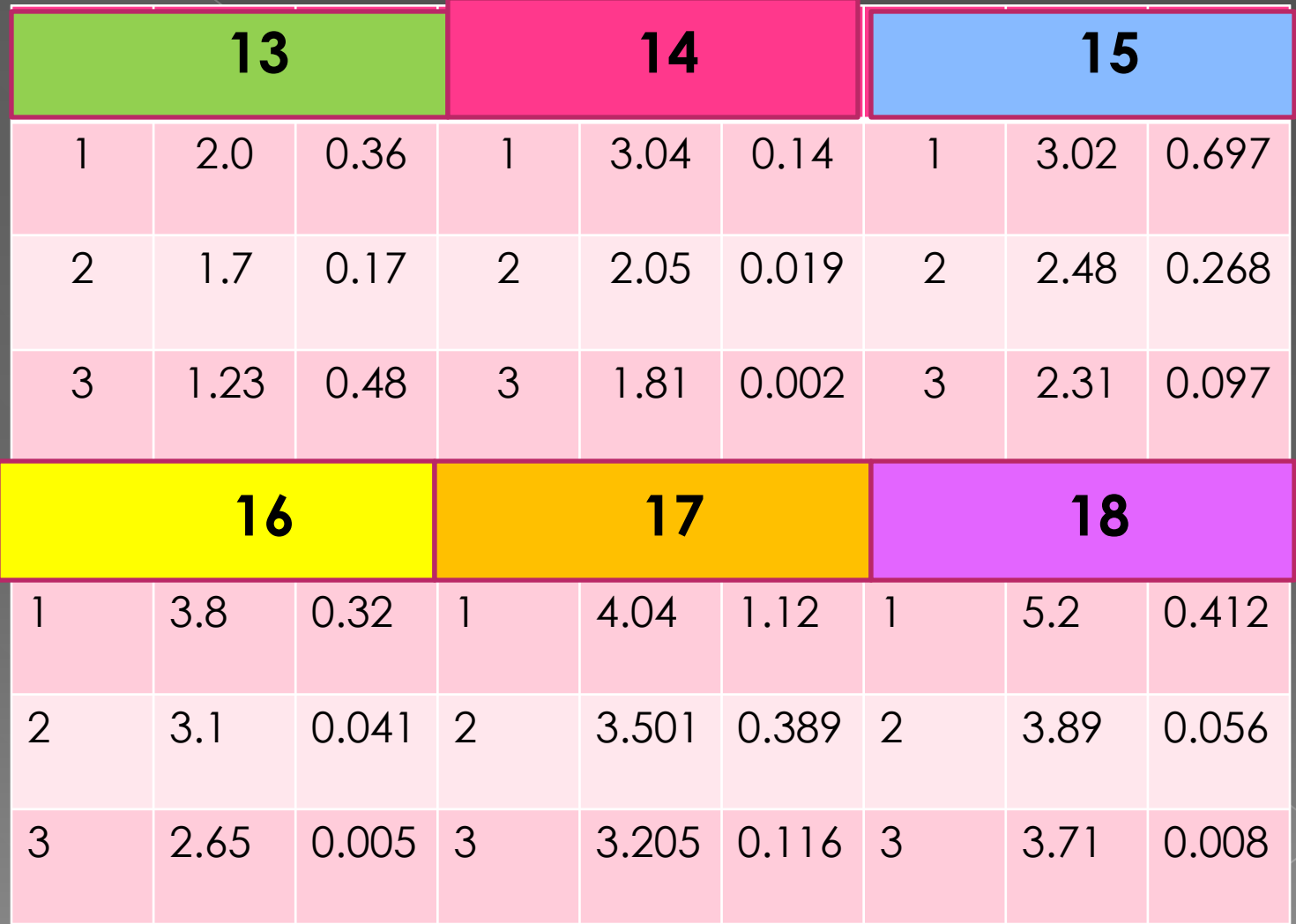

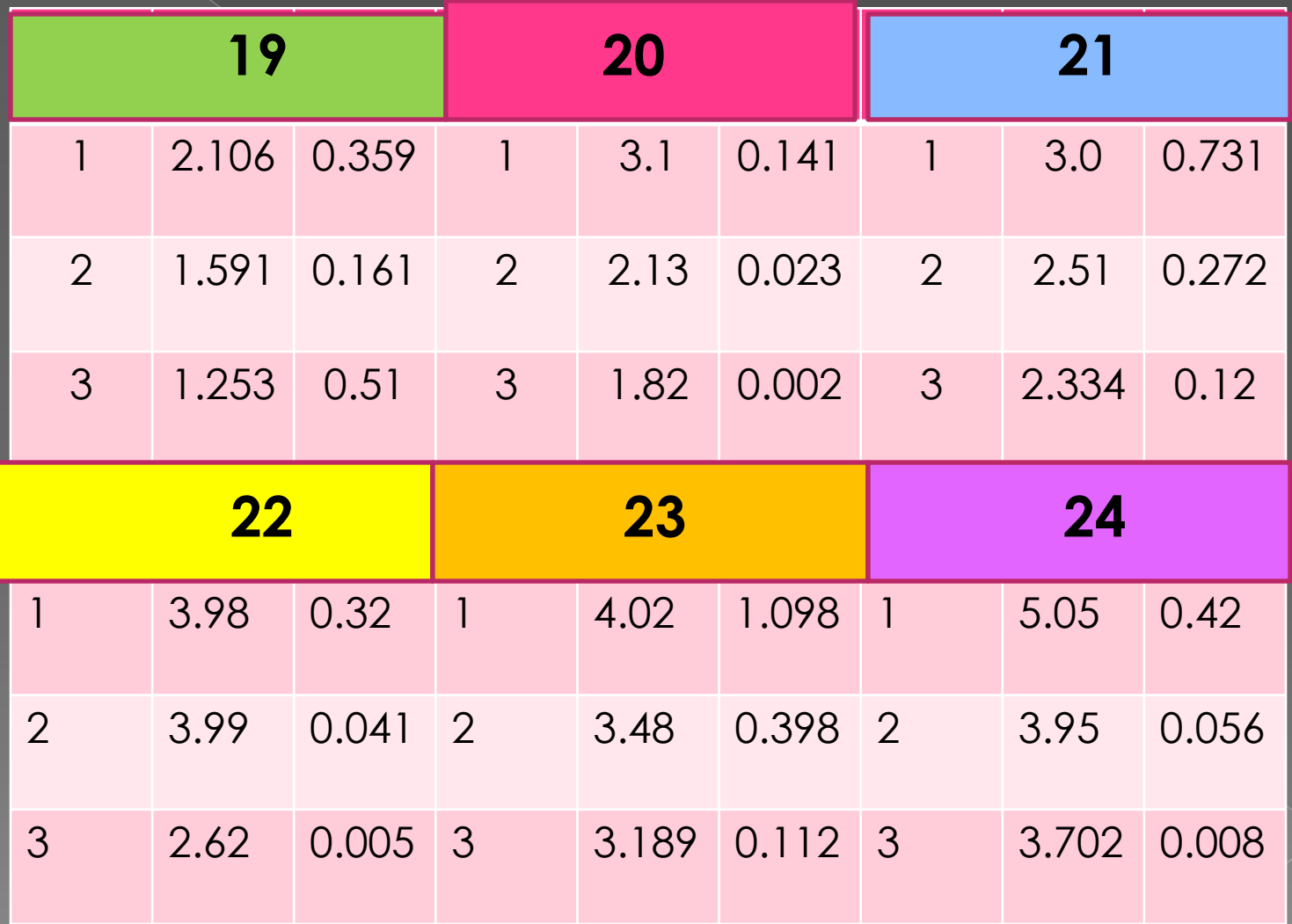